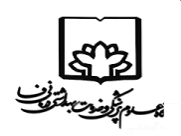

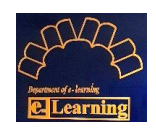

**1 . زمان**

در فرمت سواالت آزمون جلوی هر سوال قسمتی برای درج زمان در نظر گرفته شده است، در این قسمت باید **حاصل جمع زمان پاسخگویی و زمان توقف** درج شود.

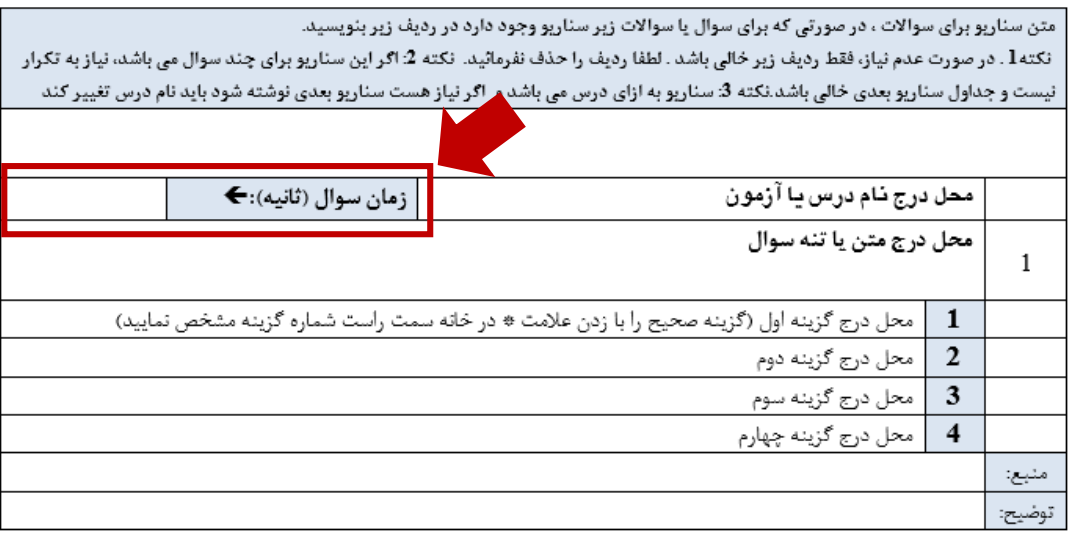

**:1-1 زمان پاسخگویی به سوال:**

زمان پاسخگویی به سوال، برای سواالت چند گزینه ای به طور ميانگين ۵۰ ثانيه می باشد؛ امكان در نظر گرفتن »زمان توقف« بين صفر تا حداكثر ۵۰ ثانيه بر روى هر سوال (با نظر استاد) نيز فراهم شده است؛ بنابراين حداكثر زمان نمايش يک سوال ۱۰۰ (۵۰+۵۰) ثانيه می تواند باشد.

تعریف »زمان توقف« توسط استاد اختياری بوده و ایشان می بایست حاصل جمع »زمان پاسخگویی« و »زمان توقف« مورد نظر خود برای هر سوال را در باالی آن سوال درج نمایند.

در مورد زمان كل آزمون: تأكيد می گردد »زمان پاسخگویی« لحاظ شده برای هر سوال كه بطور متوسط ۵۰ ثانيه می باشد، مبنای محاسبه زمان كلی آزمون خواهد بود و »زمان كل آزمون« از ضرب تعداد سوال در ۵۰ ثانيه به دست می آید و »زمان های توقف« در محاسبه «زمان كل آزمون» منظور نمی گردد (بعنوان مثال آزمون ۳۰ سوالی، دارای حداكثر ۱۵۰۰ ثانيه وقت خواهد بود).

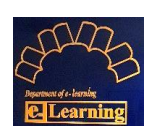

**.2 روش های ارفاقی:**

در فرمت مشخصات آزمون دو انتخاب وجود دارد:

.١ امكان برگشت به سواالت قبل معادل ١۰ در صد سواالت

.2 استفاده از سواالت ارفاقی معادل ١۰ درصد تعداد كل سواالت

اساتيد می بایست یک مورد را انتخاب نمایند تا دانشجویان بتوانند با مدیریت زمان در انتهای آزمون، در صورتی كه زمان اضافه داشته باشند، از یكی از این دو مورد استفاده نمایند.

ت در انریشه ما موارد (ایت وب، پ و چ و …) وجود ندارد.

□ بازه زمانی آزمون در محدوده 40 الی 60 ثانیه می باشد.

یل های چهار گانه در زمان های مقرر (7 روز کاری قبل از آزمون) بصورت استاندارد از واحد آموزش به مرکز آموزش  $\Box$ مجازی ارسال شده است.

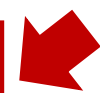

از کدامیک از روش های ارفاقی زیر استفاده می نمایید؟

ا امکان برگشت به سوالات ماقبل (برای حداکثر ۱۰ % سوالات)  $\Box$ 

استفاده از سوالات ارفاقی (معادل ۱۰ % تعداد کل سوالات)  $\Box$ 

**:1-2** در صورت استفاده از سواالت ارفاقی معادل ١۰ درصد تعداد كل سواالت، اساتيد عنوان سواالت ارفاقی را مشخص نمایند. همچنين جداول سواالت ارفاقی می بایست در انتها و پس از سواالت اصلی قرار داده شود.

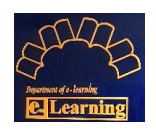

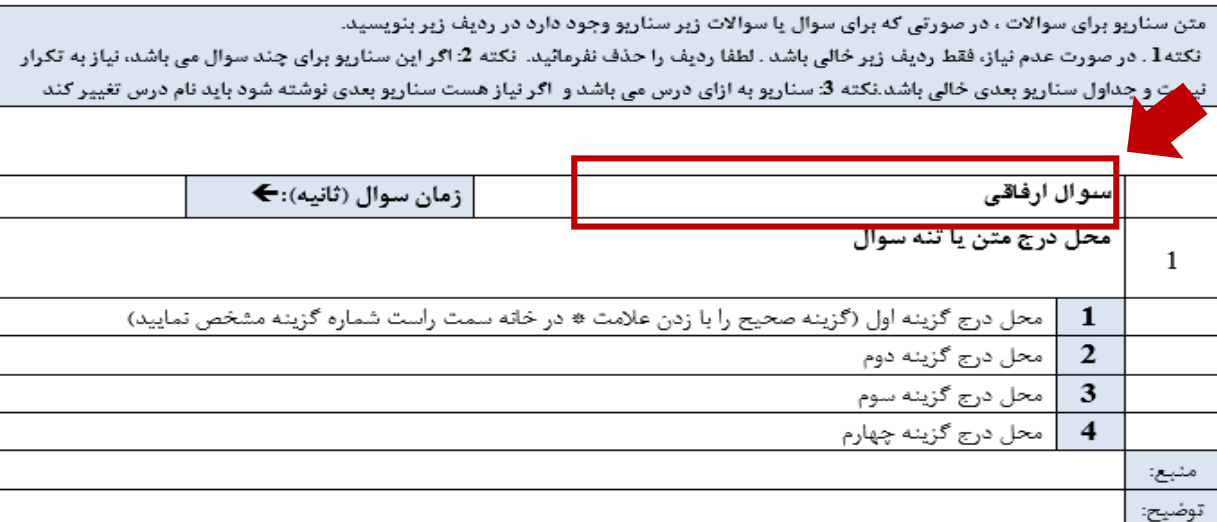

#### **نکات مهم:**

**نکته :1** با توجه به چرخشی بودن گزینه های سواالت، از قرار دادن گزینههای هر دو، الف و ب و ... در سواالت خودداری شود.

**نکته:2** در آزمون های تشریحی، امكان برگشت به سواالت قبل وجود ندارد.

**نکته:3** در صورت مشخص نشدن زمان هر سوال در كادر مورد نظر، زمان همه سواالت )حاصل جمع زمان پاسخگویی و زمان توقف( ۵۰ ثانيه در نظر گرفته خواهد شد.

**نکته :4** در صورت مشخص نشدن روش های ارفاقی در آزمون های چهار گزینه ای، روش برگشت به سواالت قبل )معادل ١۰ در صد سوالات) اعمال خواهد شد.

**نکته :5** اساتيدی كه تصميم به تغيير زمان سواالت را دارند، می بایست تغييرات مورد نظر را اعمال و فایل سواالت و فرم مشخصات را مجددا ارسال نمایند.

**نکته :6** در صورت استفاده از كيس یا سناریو در سواالت، می توان از دو شيوه زیر استفاده نمود:

.١ در سطر مربوط به سناریو، سناریوی مورد نظر در همه جدول ها درج شود.

.2 در سوال اول در سطر سناریو، سناریو وارد شود و در سوال های بعدی نيازی به درج سناریو نمی باشد، در این صورت اساتيد می بایست در قسمت مربوط به عنوان سوال های مرتبط با سناریو، عنوان های یكسان را درج نمایند. )به طور مثال اگر ۵ سوال مرتبط با یک كيس می باشد، در سطر سناریوی جدول اول، متن سناریو درج شود و عنوان جدول شماره ١ با عنوان جداول ،2 ،۳ 4 و ۵ یكسان باشد.

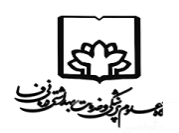

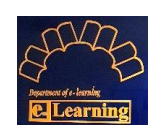

#### **اشتباهات رایج:**

**:1** در كادر زمان سوال، كلمه ثانيه درج **نشود** و فقط عدد وارد گردد.

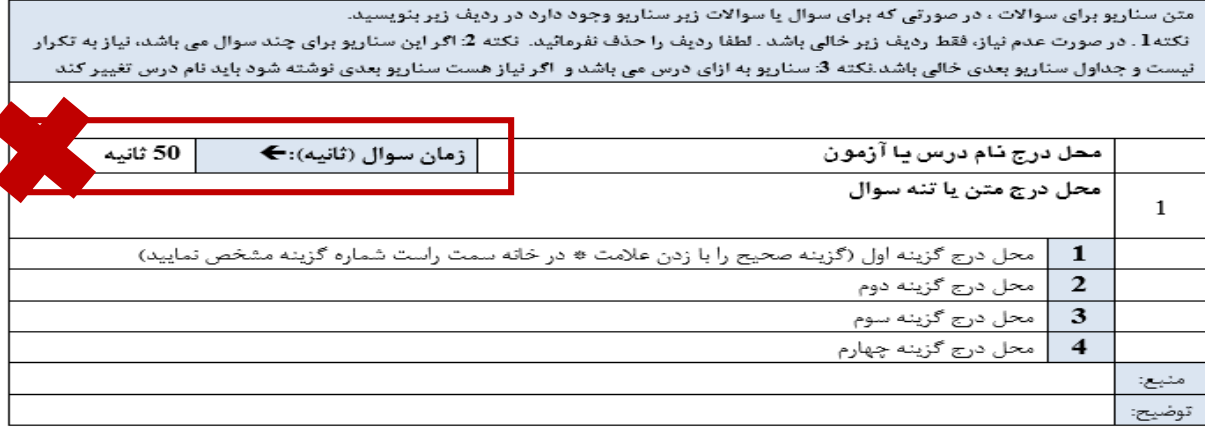

متن سناریو برای سوالات ، در صورتی که برای سوال یا سوالات زیر سناریو وجود دارد در ردیف زیر بنویسید.

نکته1. در صورت عدم نیاز، فقط ردیف زیر خالی باشد . لطفا ردیف را حذف نفرماثید. نکته 2: اگر این سناریو برای چند سوال می باشد، نیاز به تکرار نیست و جداول سناریو بعدی خالی باشد.نکته 3: سناریو به ازای درس می باشد و اگر نیاز هست سناریو بعدی نوشته شود باید نام درس تغییر کند

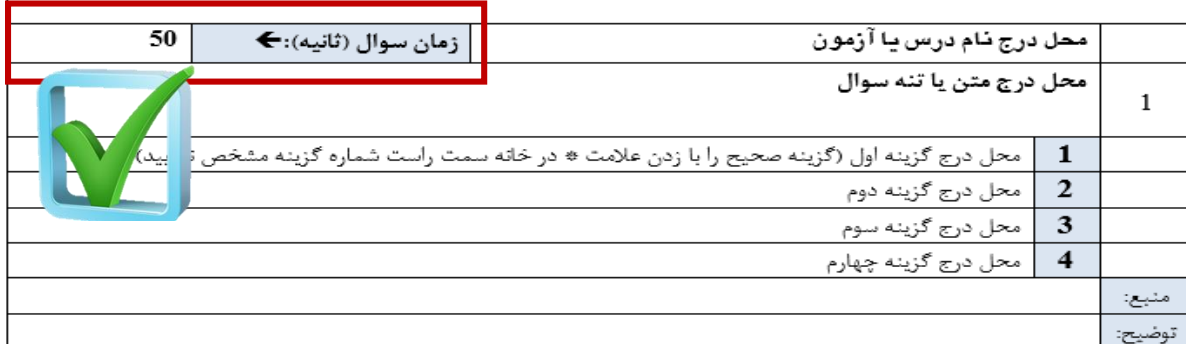

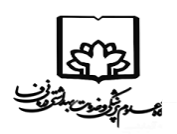

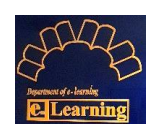

**:2** در كادر شماره سواالت، شماره سوال **درج شود.**

متن سناریو برای سوالات ، در صورتی که برای سوال یا سوالات زیر سناریو وجود دارد در ردیف زیر بنویسید. نکته1 . در صورت عدم نیاز، فقط ردیف زیر خالی باشد . لطفا ردیف را حذف نفرماثید. نکته 2: اگر این سناریو برای چند سوال می باشد، نیاز به تکرار نیست و جداول سناریو بعدی خالی باشد.نکته 3: سناریو به ازای درس می باشد و اگر نیاز هست سناریو بعدی نوشته شود باید نام درس تغییر کند

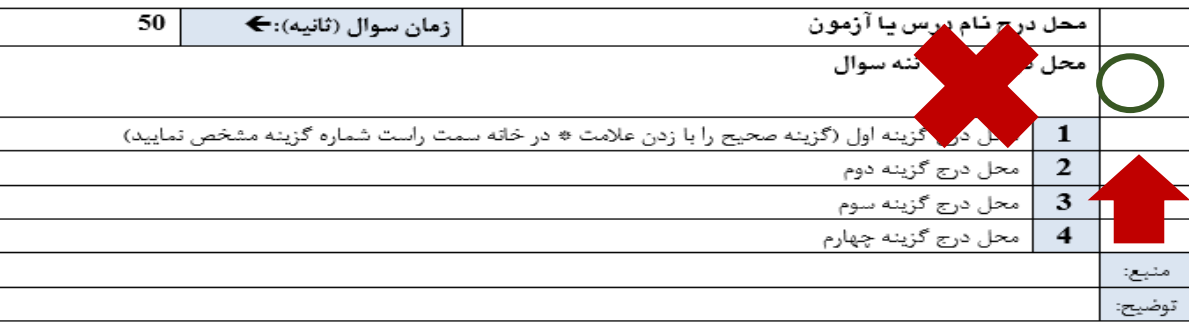

متن سناریو برای سوالات ، در صورتی که برای سوال یا سوالات زیر سناریو وجود دارد در ردیف زیر بنویسید. نکته1 . در صورت عدم نیاز، فقط ردیف زبر خالی باشد . لطفا ردیف را حذف نفرماثید. نکته 2: اگر این سناریو برای چند سوال می باشد، نیاز به تکرار نیست و جداول سناریو بعدی خالی باشد.نکته 3: سناریو به ازای درس می باشد و اگر نیاز هست سناریو بعدی نوشته شود باید نام درس تغییر کند

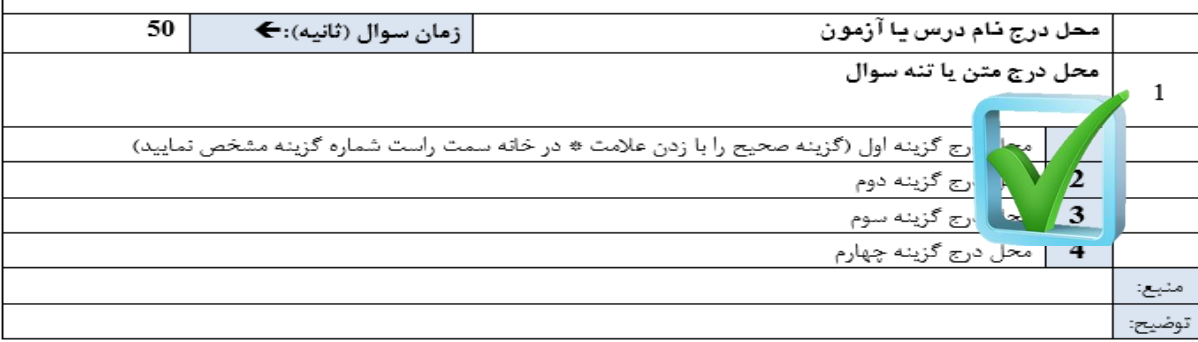

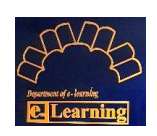

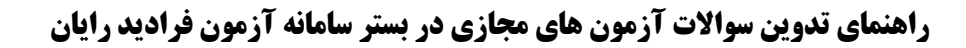

**:3** در صورتی كه سواالت آزمون دو گزینه ای باشد، از حذف سطرهای گزینه های ۳ و 4 خودداری شود و تنها متن حذف شود.

متن سناریو برای سوالات ، در صورتی که برای سوال یا سوالات زیر سناریو وجود دارد در ردیف زیر بنویسید. نکته۱ . در صورت عدم نیاز، فقط ردیف زیر خالی باشد . لطفا ردیف را حذف نفرمائید. نکته ۲: اگر این سناریو برای چند سوال می باشد، نیاز به تکرار نیست و جداول سناریو بعدی خالی باشد.نکته ۳: سناریو به ازای درس می باشد و اگر نیاز هست سناریو بعدی نوشته شود باید نام درس تغییر کند

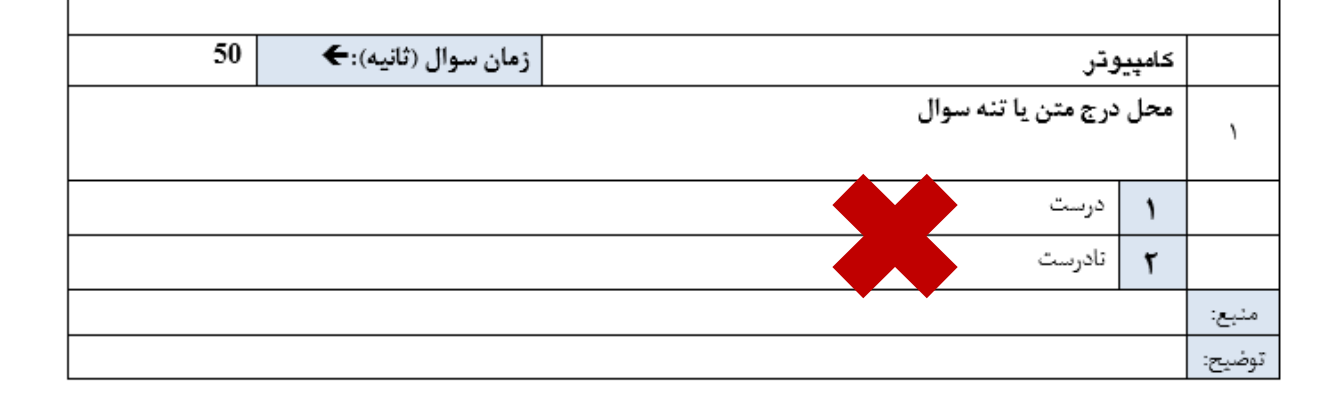

متن سناریو برای سوالات ، در صورتی که برای سوال یا سوالات زیر سناریو وجود دارد در ردیف زیر بنویسید. نكته1 . در صورت عدم نياز، فقط رديف زبر خالي باشد . لطفا رديف را حذف نفرمائيد. نكته 2: اگر اين سناريو براي چند سوال مي باشد، نياز به تكرار نیست و جداول سناریو بعدی خالی باشد.نکته 3: سناریو به ازای درس می باشد و اگر نیاز هست سناریو بعدی نوشته شود باید نام درس تغییر کند

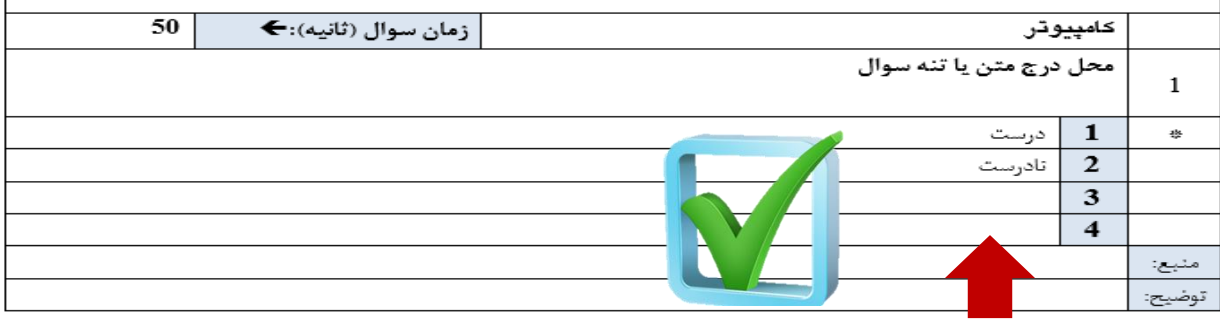

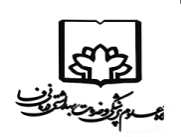

**:4** در صورت عدم ارسال پاسخنامه، عالمت ستاره **)\*(،** در كادر كنار گزینه ی صحيح درج شود.

متن سناریو برای سوالات ، در صورتی که برای سوال یا سوالات زیر سناریو وجود دارد در ردیف زیر بنویسید. نکته1 . در صورت عدم نیاز، فقط ردیف زبر خالی باشد . لطفا ردیف را حذف نفرمائید. نکته 2: اگر این سناریو برای چند سوال می باشد، نیاز به تکرار نیست و جداول سناریو بعدی خالی باشد.نکته 3: سناریو به ازای درس می باشد و اگر نیاز هست سناریو بعدی نوشته شود باید نام درس تغییر کند

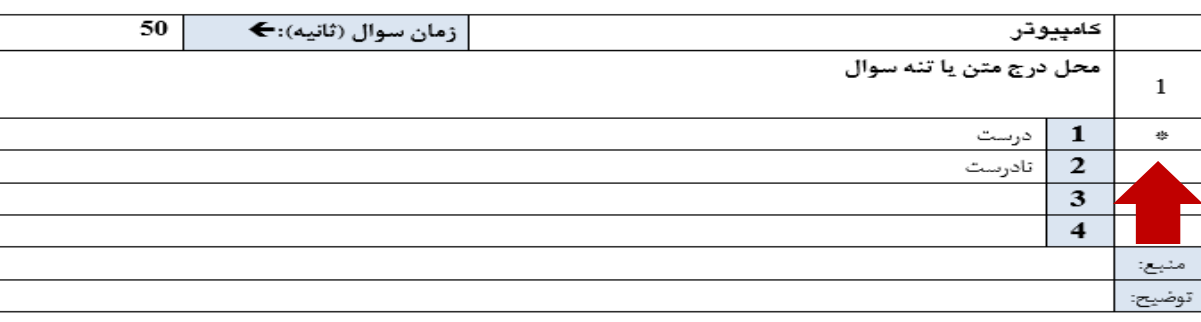

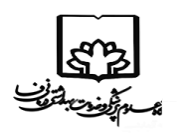

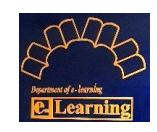

**:5** در فرمت سواالت آزمون، بصورت پيش فرض 66 جدول قرار داده شده است؛ در صورتيكه تعداد سواالت از 66 سوال كمتر باشد، اساتيد محترم می بایست جدول های اضافی را حذف نمایند.

#### **در حذف جداول سوال حتما دقت شود که:**

**:1** جدول ها به یكدیگر متصل نشوند )بين دو جدول حداقل یک فاصله یا اینتر وجود داشته باشد(.

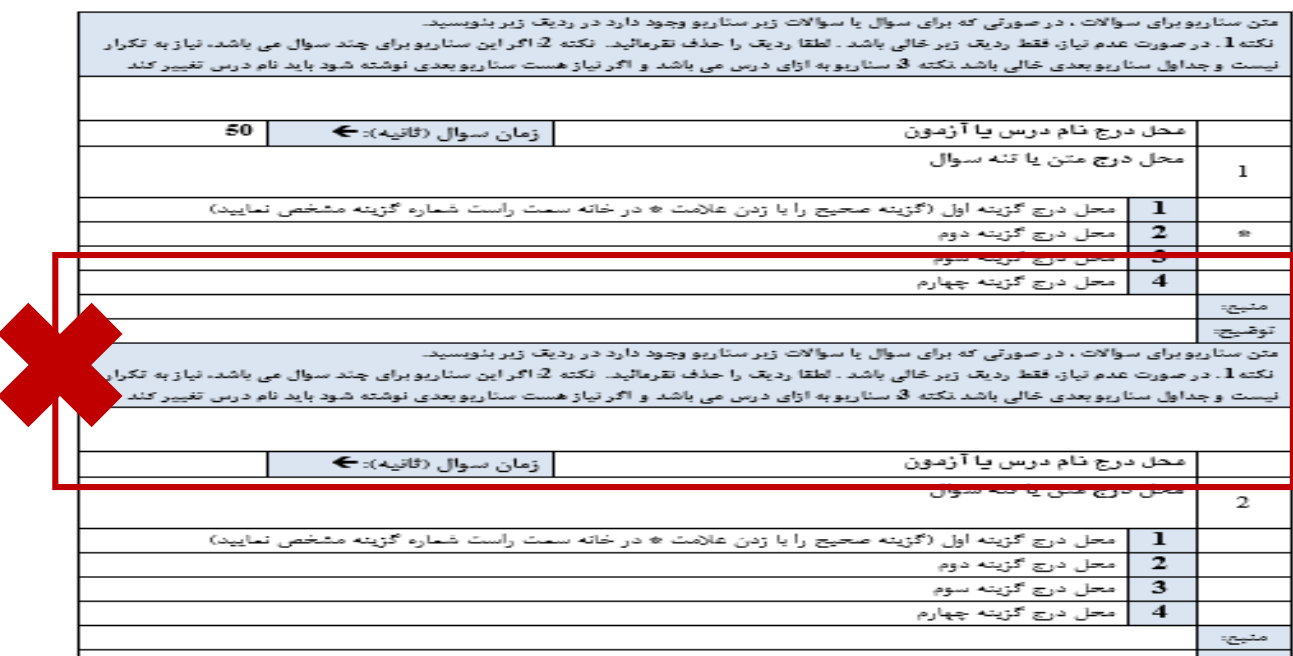

توضيحه

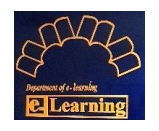

متن سناریویرای سوالات ، در صورتی که برای سوال با سوالات زیر سناریو وجود دارد در ردیف زیر بنویسید.<br>نکته 1. در صورت عدم نیاز، فقط ردیف زیر خالی باشد . لطقا ردیف را حذف نقرمائید. نکته 2 اگر این سناریویرای چند سوال می باشد، ن نیست وجداول سناربوبعدی خالی باشد تکته قا سناربوبه ازای درس می باشد و اگر نیاز هست سناربوبعدی نوشته شود باید نام درس تغییر کند

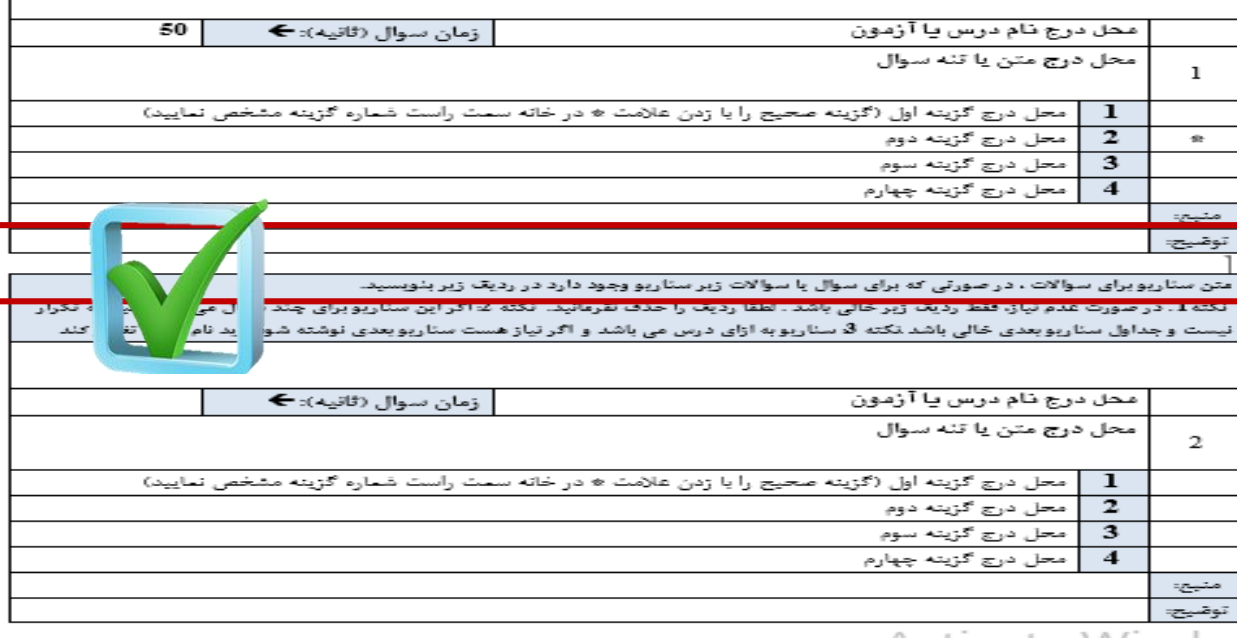

### **:2** جداول به صورت كامل حذف شوند.

<u>ধূ</u>চ্ব سر<br>مەزلومىت<sup>ىل</sup>گ

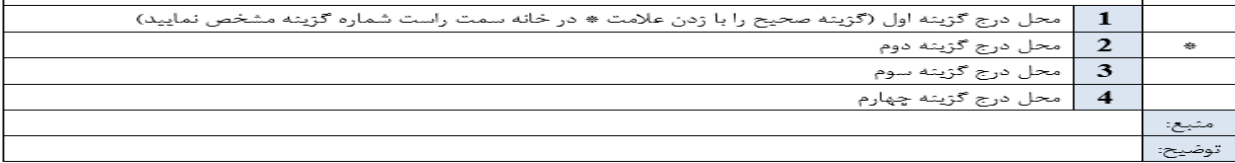

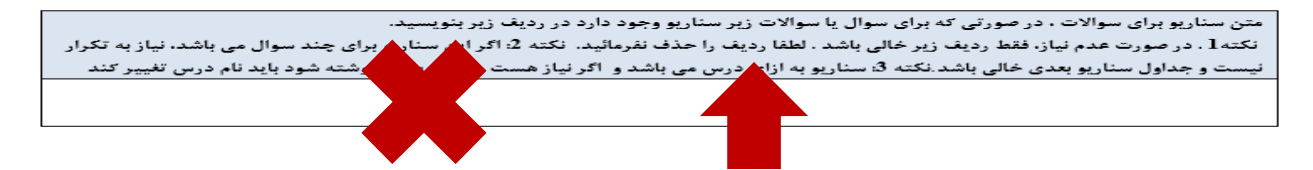

**مرکز آموزش مجازی دانشگاه علوم پزشکی فسا**